# **1.0 - Introduction to the BMS Integration Service**

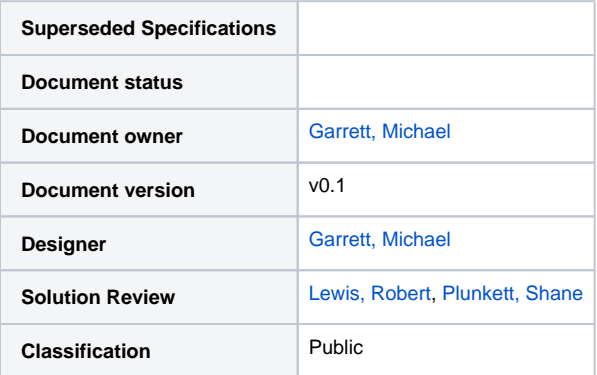

#### **Version History**

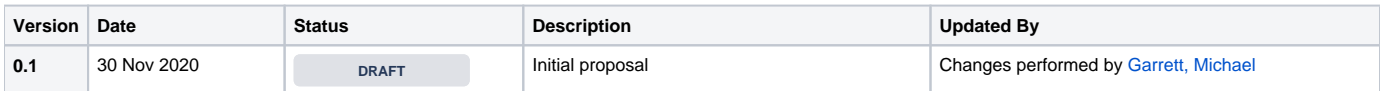

#### <span id="page-0-0"></span>**Content**

- [Content](#page-0-0)
- [Summary](#page-0-1)
- [AudaNet Quoting Method](#page-0-2)
- [AudaBridge Quoting Method](#page-0-3)
- [Additional Information](#page-0-4)
- [Integration Support](#page-1-0)

### <span id="page-0-1"></span>Summary

This document aims to provide an overview of the operations provided to enable integration between the AXN platform and a BMS.

### <span id="page-0-2"></span>AudaNet Quoting Method

AudaNet is a smash repair estimating platform that allows a user to generate a repair quote utilising manufacturers OEM times and methods. Numerous functions within the BMS web service will enable the download of an Audatex certified estimate into a BMS to allow repairers to efficiently manage the repair job through to completion.

Some underlying principles behind integration with the AXN platform:

- The initial quote and all supplementary quotes are always written in AXN then downloaded to the BMS
- No changes can be made to the Audatex times, methods or labour item descriptions via BMS integration; these must be done in AXN

#### <span id="page-0-3"></span>AudaBridge Quoting Method

AudaBridge is a component within the AudaNet platform which allows a repairer to generate a conventional, 'funny time, funny money' style quote. If the repairer has not been specified as an AudaNet repairer by their partnered insurer, they are provided with the AudaBridge quoting method by default and the web service functions which are available to the user will be different compared to an AudaNet repairer.

#### <span id="page-0-4"></span>Additional Information

It is important to highlight that most repairers use either one or the other quoting methods (AudaNet or AudaBridge), however in some cases, depending on the relationship which the repairer has with the insurer, they may generate quotes using the AudaNet Quoting method for one insurer, and the AudaBridge quoting method for another insurer.

Restrictions are imposed at a B2B level to ensure that a BMS system cannot push a integration function (such as submitLabour) to a quote which it is not supported for. For example, the submitLabour operation is only supported for Audabridge claims, and therefore if an attempt is made to push a submitLabour message for an AudaNet quoting method claim, an error will be returned from the API.

On each integration function page there is a table which advises which quoting method the function is supported for.

## <span id="page-1-0"></span>Integration Support

This document contains all the information required to complete this integration; for any questions or feedback please contact Audatex Australia Support. Our Support desk can be contacted by the following methods:

- 1. Calling our support desk on 1300 080 880
- 2. Emailing support on [support@audatex.com.au](mailto:support@audatex.com.au)
- 3. Logging into our support desk tool via <https://audatex.service-now.com/>